#### CSE 417 Algorithms

Lecture 19, Autumn 2020 Dynamic Programming

#### Announcements

- Dynamic Programming Reading:
	- 6.1-6.2, Weighted Interval Scheduling
	- 6.3 Segmented Least Squares
	- 6.4 Knapsack and Subset Sum
	- 6.6 String Alignment
		- 6.7\* String Alignment in linear space
	- 6.8 Shortest Paths (again)
	- 6.9 Negative cost cycles
		- How to make an infinite amount of money

# Dynamic Programming

- The most important algorithmic technique covered in CSE 417
- Key ideas
	- Express solution in terms of a polynomial number of sub problems
	- Order sub problems to avoid recomputation

# Dynamic Programming

- Weighted Interval Scheduling
- Given a collection of intervals  $I_1, \ldots, I_n$  with weights  $w_1, \ldots, w_n$ , choose a maximum weight set of non-overlapping intervals

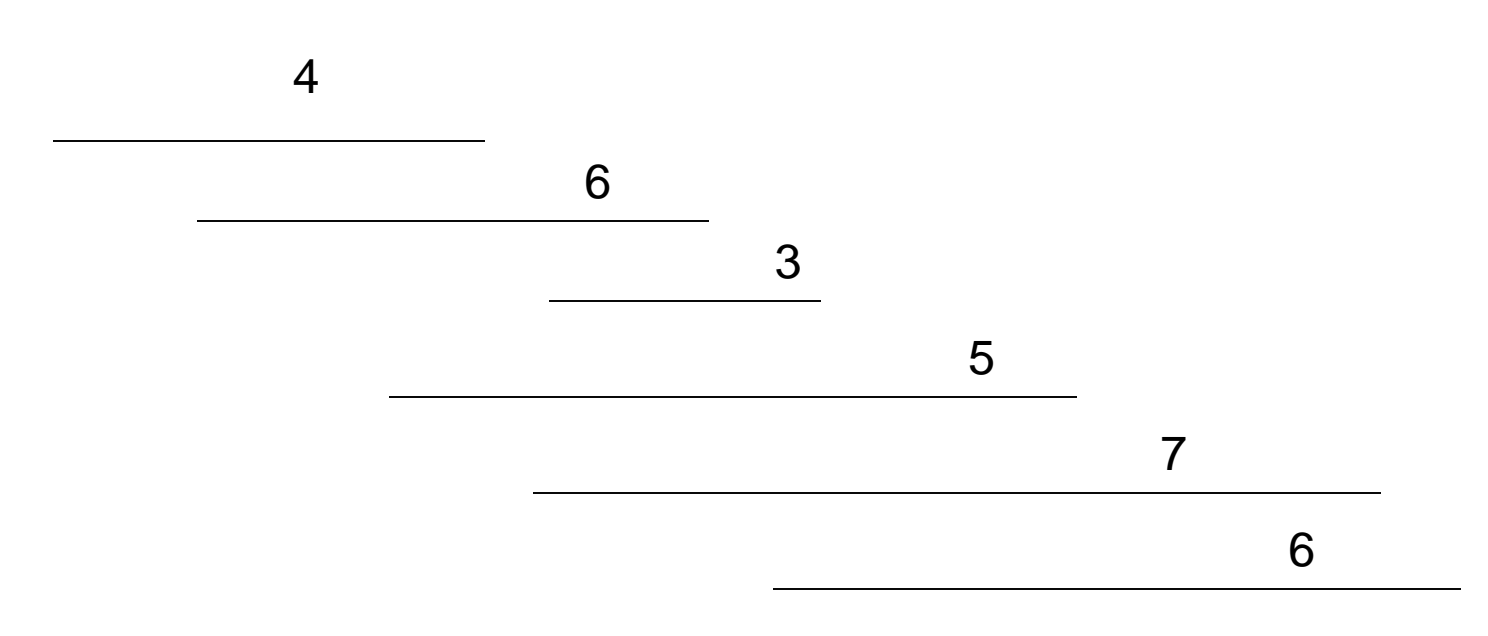

# Optimality Condition

- Opt[ j ] is the maximum weight independent set of intervals  $I_1, I_2, \ldots, I_j$
- Opt[  $j$  ] = max( Opt[  $j 1$ ],  $w_i$  + Opt[  $p[i]$  ])
	- Where p[ j ] is the index of the last interval which finishes before  $I_i$  starts

# Algorithm

 $w_i$  + MaxValue(p[ j ]))

#### MaxValue(j) = if  $j = 0$  return 0 else return max( MaxValue(j-1),

#### Worst case run time: 2<sup>n</sup>

# A better algorithm

M[ j ] initialized to -1 before the first recursive call for all j

```
MaxValue(j) =
  if j = 0 return 0;
  else if M[ j ] != -1 return M[ j ];
  else 
       M[ j ] = max(MaxValue(j-1), w_i + MaxValue(p[ j ]));
       return M[ j ];
```
# Iterative Algorithm

Express the MaxValue algorithm as an iterative algorithm

MaxValue {

}

#### Fill in the array with the Opt values

#### Opt[ j ] = max (Opt[ j – 1],  $w_i$  + Opt[ p[ j ] ])

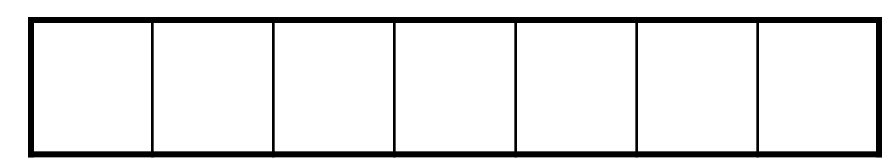

4 7 4  $P[I_4] = 2$ 6 7 6 2  $P[I_1] = 0$  $P[I_2] = 0$  $P[I_3] = 1$  $P[I_6] = 4$  $P[I_5] = 1$  $P[I_7] = 3$ 

# Computing the solution

Opt[  $j$  ] = max (Opt[  $j - 1$ ],  $w_j$  + Opt[  $p[j]$  ]) Record which case is used in Opt computation

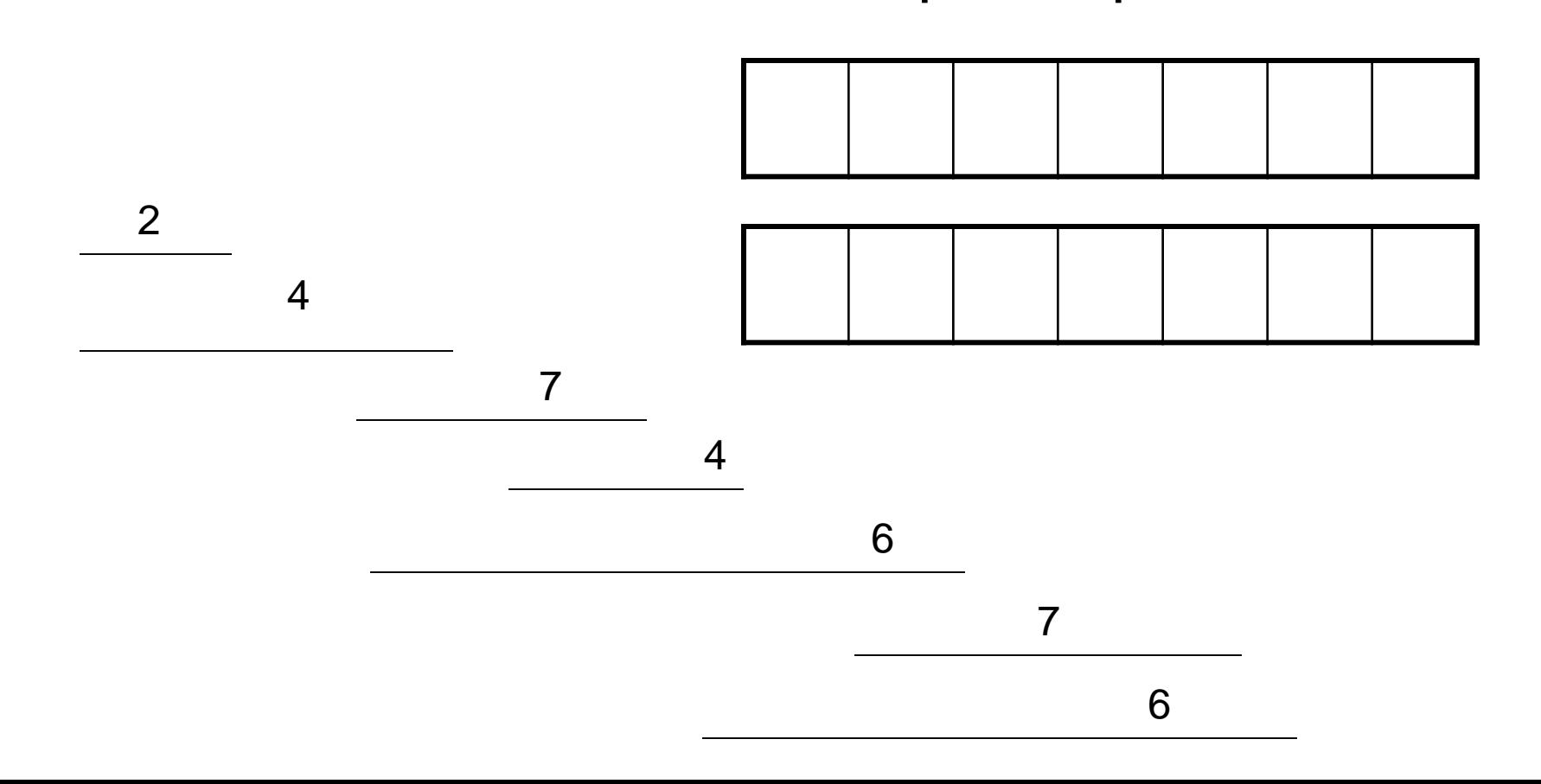

#### Iterative Algorithm

```
int[] M = new int[n+1];
char[] R = new char[n+1];M[0] = 0;
for (int j = 1; j < n+1; j+1)v1 = M[i-1];v2 = W[j] + M[P[j]];
      if (v1 > v2) {
             M[i] = v1;R[j] = 'A';
       }
       else {
             M[j] = v2;
             R[j] = 'B';
       }
}
```
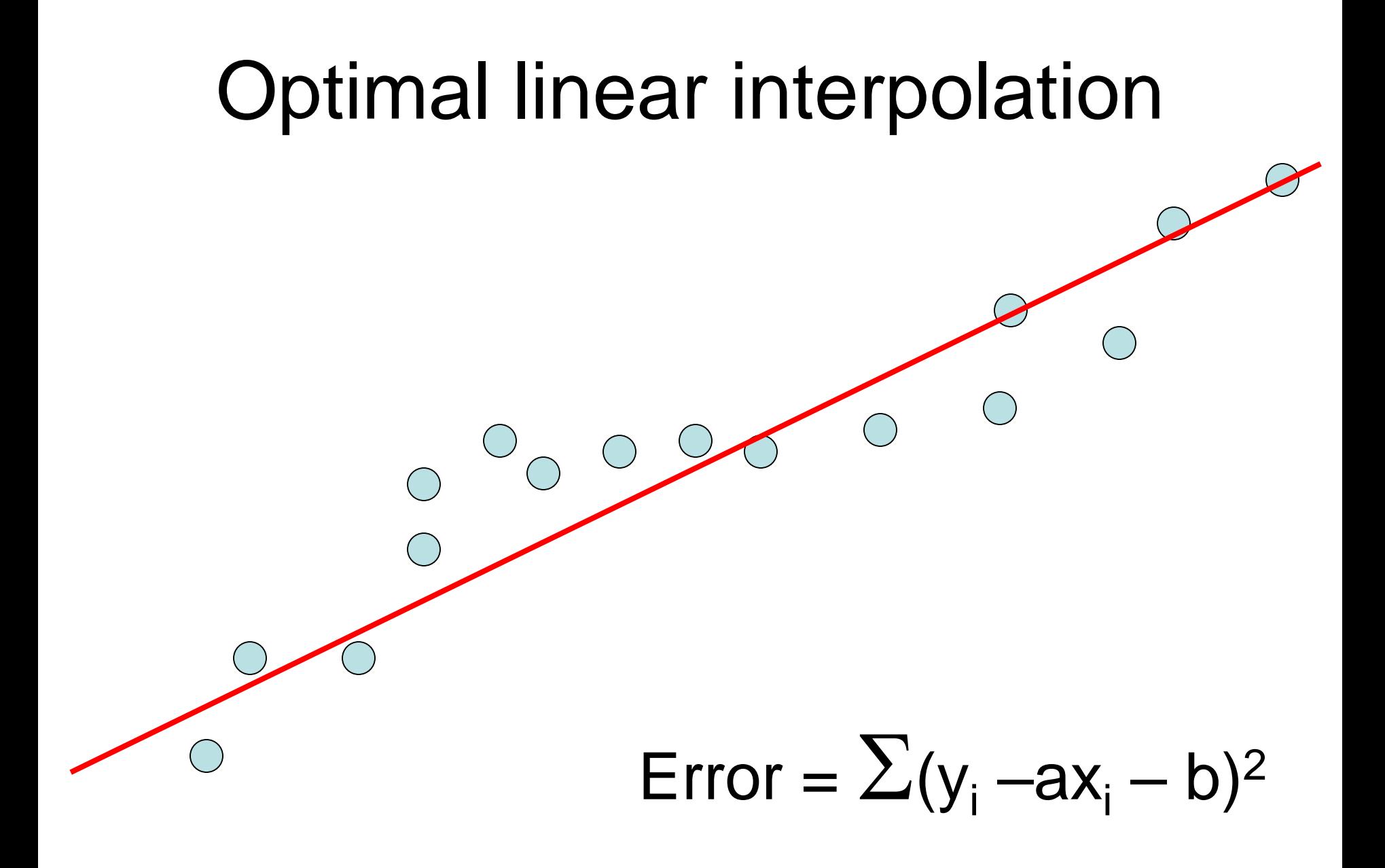

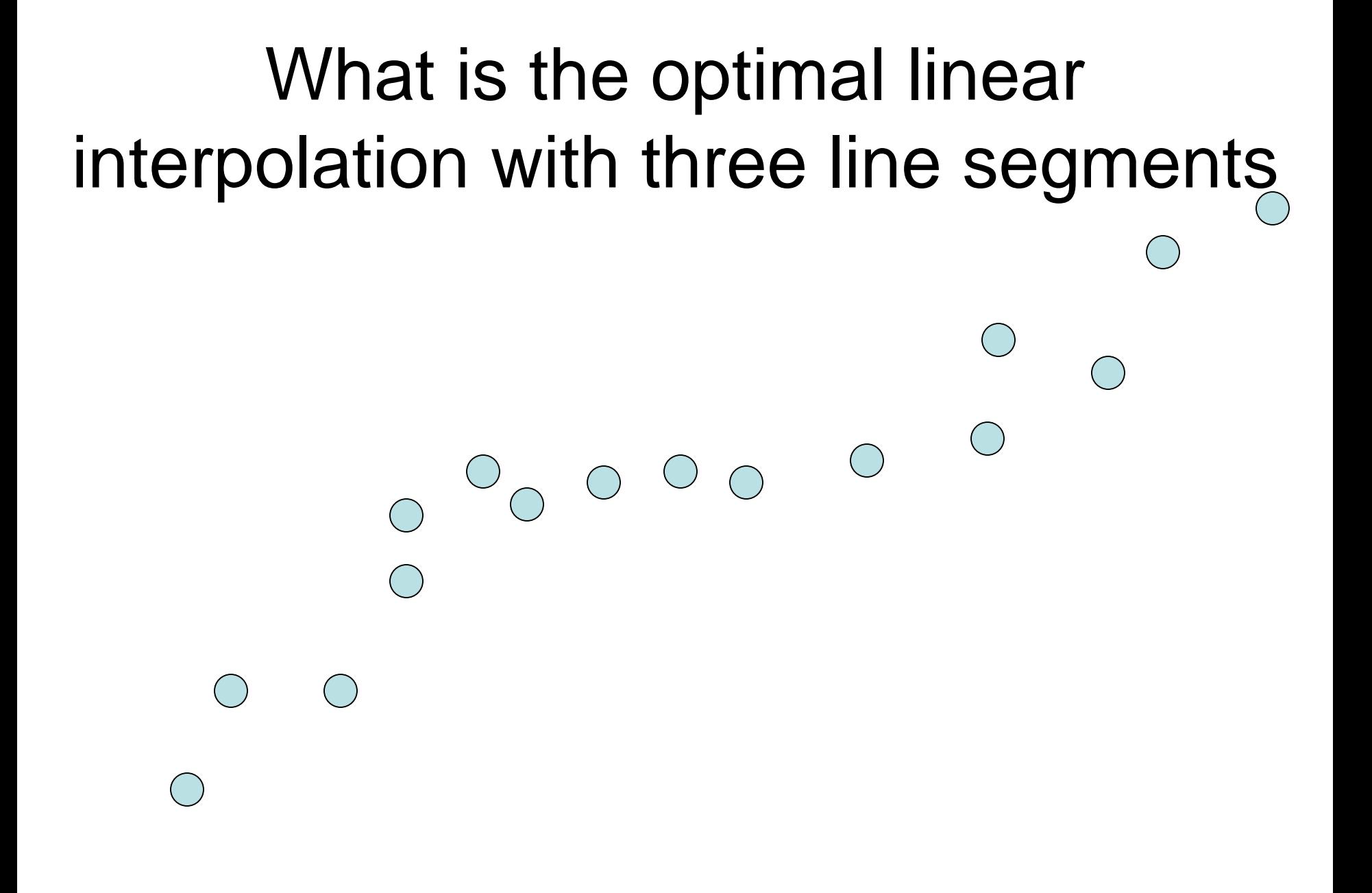

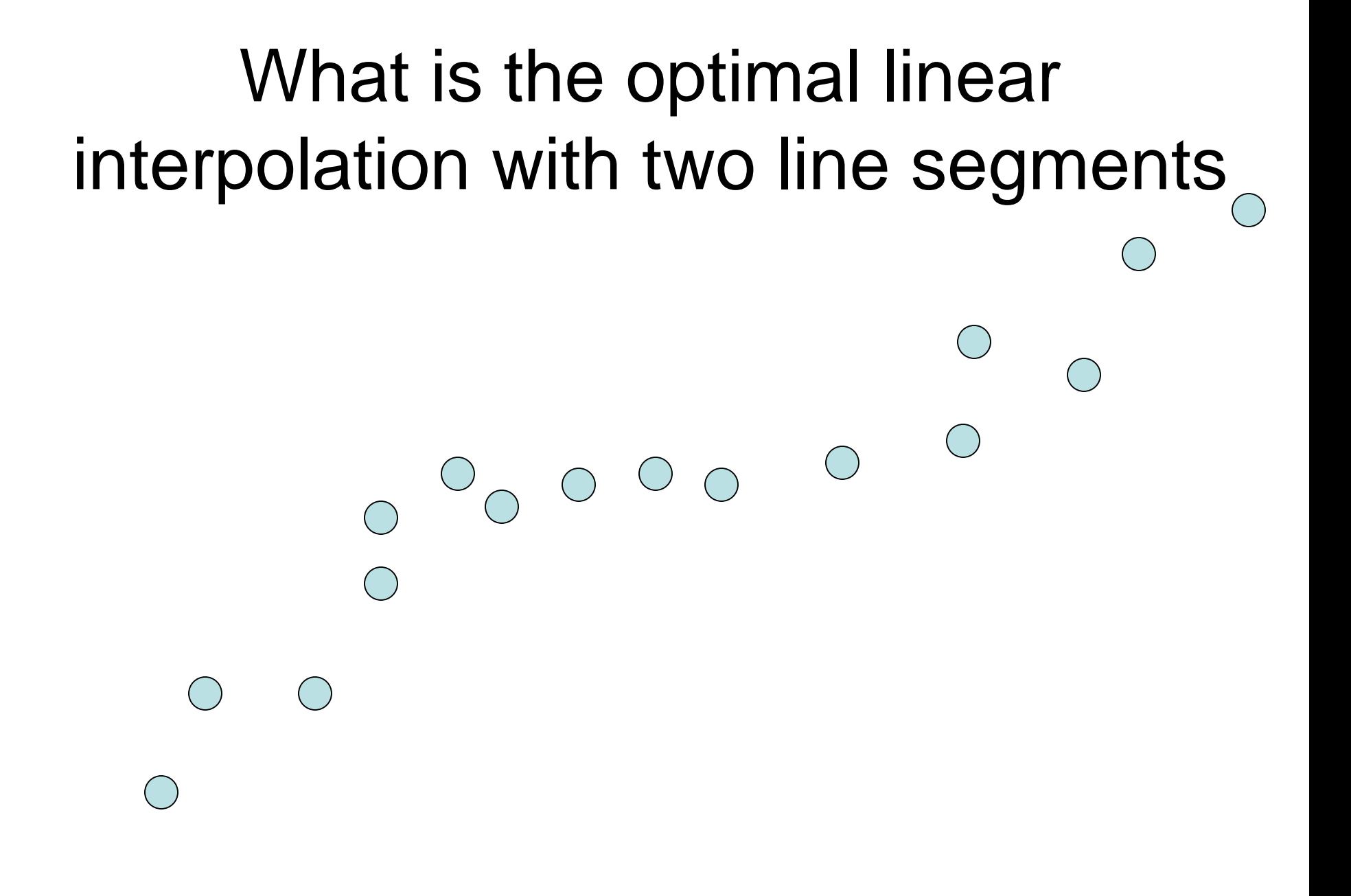

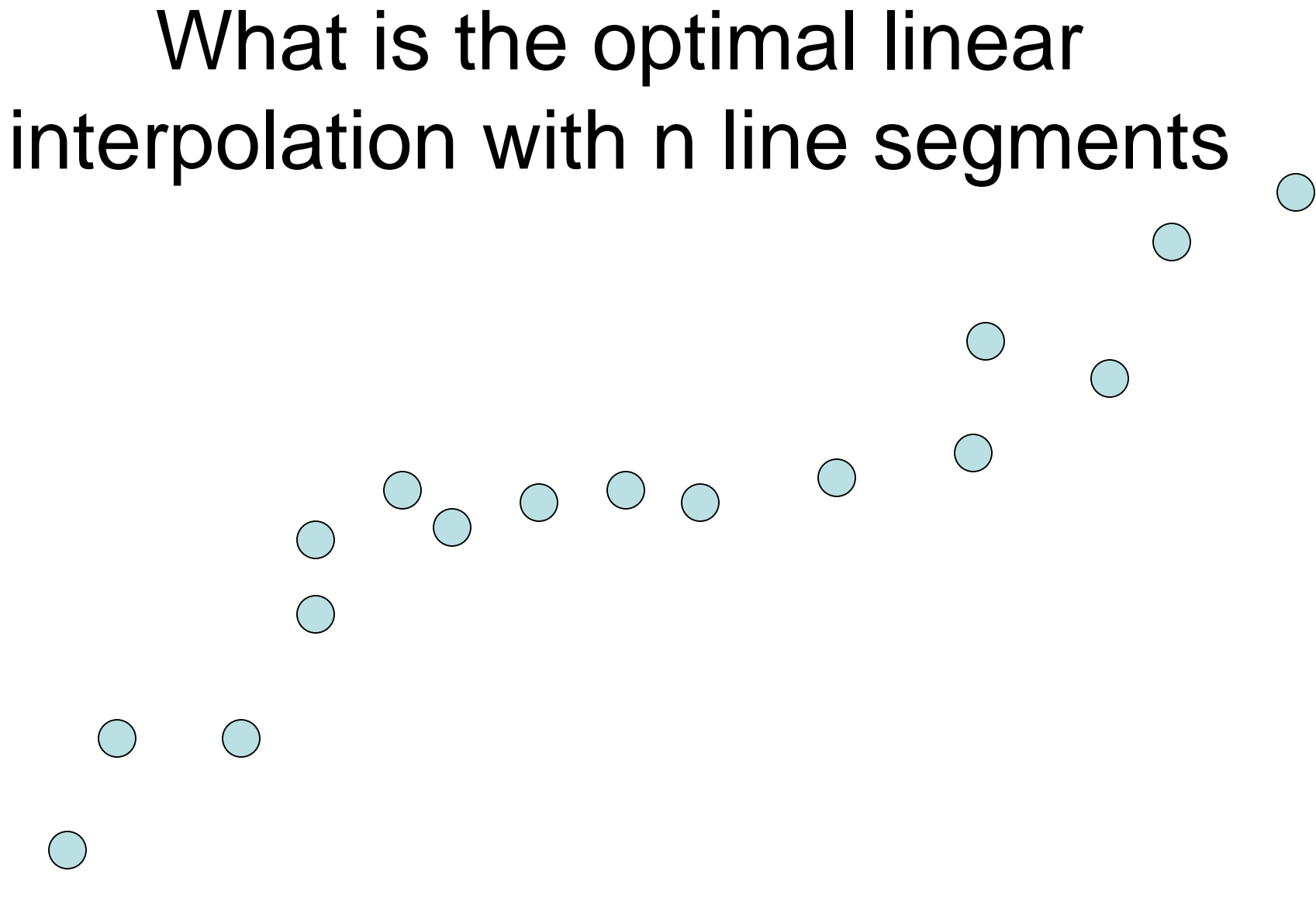

# Notation

• Points  $p_1, p_2, \ldots, p_n$  ordered by  $x$ -coordinate  $(p_i = (x_i, y_i))$ 

 $\begin{array}{ccc} & & & \\ \circ & & & \\ & \circ & & \end{array}$ 

 $\bullet$   $E_{i,j}$  is the least squares error for the optimal line interpolating  $p_i, \ldots p_j$ 

#### Optimal interpolation with two segments

• Give an equation for the optimal interpolation of  $\mathsf{p}_1, \dots, \mathsf{p}_\mathsf{n}$  with two line segments

•  $E_{ij}$  is the least squares error for the optimal line interpolating  $p_{i}$ ,  $\dots$   $p_{j}$ 

#### Optimal interpolation with k segments

- Optimal segmentation with three segments
	- $-$  Min<sub>i,j</sub>{ $E_{1,i}$  +  $E_{i,i}$  +  $E_{i,n}$ }
	- O(n<sup>2</sup> ) combinations considered
- Generalization to k segments leads to considering O(nk-1) combinations

Opt<sub>k</sub>[ j ] : Minimum error approximating  $p_1...p_i$  with k segments

How do you express  $\textsf{Opt}_k[$  j ] in terms of  $Opt_{k-1}[1], ..., Opt_{k-1}[j]$ ?

# Optimal sub-solution property

 $\circ \circ \circ \circ \circ \circ \circ$ 

Optimal solution with k segments extends an optimal solution of k-1 segments on a smaller problem

#### Optimal multi-segment interpolation

Compute Opt[ $k, j$ ] for  $0 < k < j < n$ 

for 
$$
j = 1
$$
 to n  
Opt[1,  $j$ ] =  $E_{1,j}$ ;

for 
$$
k = 2
$$
 to  $n-1$   
\nfor  $j = 2$  to  $n$   
\n $t = E_{1,j}$   
\nfor  $i = 1$  to  $j-1$   
\n $t = min(t, Opt[k-1, i] + E_{i,j})$   
\n $Opt[k, j] = t$ 

# Determining the solution

- When Opt<sup>[k, i]</sup> is computed, record the value of i that minimized the sum
- Store this value in an auxiliary array
- Use to reconstruct solution

# Variable number of segments

• Segments not specified in advance

 $\begin{array}{c} \circ \\ \circ \\ \circ \end{array}$ 

- Penalty function associated with segments
- Cost = Interpolation error + C  $\times$  #Segments

#### Penalty cost measure

• Opt[ j ] =  $min(E_{1,j}, min_{i}(Opt[i] + E_{i,j} + P))$